Carl-Schurz-Schule 07.03.2012 Informatik, Q2 Victor Hahn

# Probeklausur

mit Musterlösung

Ihr Name:

Maximal erreichbare Anzahl Verrechnungspunkte (VP): 64

Einziges zugelassenes Hilfsmittel: Ein Blatt DIN A4, beidseitig beliebig beschrieben

#### **Aufgabe 1** 15 VP

Nennen Sie drei Vorteile von Datenbanksystemen gegenüber der Speicherung von Daten beispielsweise in Textdateien. Benennen Sie die Vorteile, wenn möglich, mit Fachwörtern und erklären Sie ihre Bedeutung. Stellen Sie, wenn gegeben, die gemeinsamen technischen Grundlagen der von ihnen genannten Vorteile heraus.

- **1. Atomarität:** Ein Fakt aus der realen Welt kann in einer Datenbank leicht so abgelegt werden, dass er über eine einzige Abfrage verfügbar ist – ohne ihn manuell von anderen Daten trennen zu müssen.  $\rightarrow$  "Ein Fakt, ein Tabellenfeld"
- **2. Redundanzfreiheit:** Ein Fakt aus der realen Welt muss und sollte auch nur ein einziges Mal in der Datenbank abgelegt werden. Wird dieser Fakt in einem anderen Kontext benötigt, kann er durch bestimmte Datenbank-Abfragen automatisiert entsprechend aufbereitet und in andere Kontexte gestellt werden.
- **3. Konsistenz:** Durch die redundanzfreie Speicherung der Daten können keine widersprüchlichen Datensätze auftreten.

#### **Miniwelt "Fußballliga"**

Alle folgenden Aufgaben beziehen sich auf die folgende Geschichte oder Beobachtung, die die Miniwelt "Fußballliga" beschreibt.

In unserer ganz eigenen Mini-Fußballliga gibt es drei Mannschaften.

Eintracht Frankfurt hat als Heimspielort die Commerzbank-Arena in Frankfurt. Sie hat 51.500 Plätze.

FC Schalke 04 ist in der Veltins-Arena in Gelsenkirchen zu Hause. Dort haben 61.673 Zuschauer Platz.

Borussia Dortmund spielt zu Hause im Signal-Iduna-Park vor bis zu 80.720 Leuten.

Am 03. Februar 2012 empfängt Borussia Dortmund die Frankfurter und gewinnt vor 65.000 Zuschauern mit 2:1. Das Rückspiel in Frankfurt am 24.02. endete vor vollem Haus mit 2:2 unentschieden.

Am 10. Februar 2012 spielt Frankfurt zu Hause gegen Schalke. 50.700 Besucher sehen eine 0:2-Niederlage der Frankfurter. Auch das Rückspiel am 17. Februar verliert Frankfurt mit 1:2. Das Stadion war voll.

Am 03. März 2012 spielt Dortmund in Gelsenkirchen gegen Schalke. Das Spiel erregt bundesweit Aufsehen, da die Polizei aus Sicherheitsgründen nur 10.000 Zuschauern Zutritt zum Stadion gewährt. Das Ergebnis ist 2:1 für Dortmund.

Eine Woche später gewinnt Dortmund erneut gegen Schalke, und zwar zu Hause mit 3:2. 65.535 Zuschauer haben das Spiel verfolgt.

Beachten Sie bei der Bearbeitung der weiteren Aufgaben, dass textuelle Beschreibungen einer Miniwelt stets Lücken enthalten können. Es sind nicht notwendigerweise alle für eine Datenbank technisch notwendigen oder sinnvollen Dinge explizit erwähnt.

# **Aufgabe 2** 10 VP

Erstellen Sie zur Miniwelt "Fußballliga" ein Entity-Relationship-Modell und stellen Sie es als Diagramm dar.

Das Diagramm muss alle beteiligten Entitäten sowie ihre Beziehungen mit allen benötigten Attributen sowie korrekten Kardinalitäten enthalten.

Bestimmen Sie geeignete Primärschlüssel und markieren Sie sie durch Unterstreichen.

Wir modellieren das System mit den beiden Entity-Typen "Mannschaft" und "Stadion".

Jede Mannschaft steht in einer 1:1 Beziehung zu dem Stadion, das ihr Heimspielort ist.

Alle Mannschaften stehen mit vielen anderen Mannschaften in einer Beziehung "Spiel": In der beschriebenen Saison muss jede Mannschaft gegen mehrere Mannschaften antreten (nämlich gegen jede andere Mannschaft je in einem Hinspiel und einem Rückspiel). Es handelt sich also um eine n:m-Beziehung (viele zu viele). Eine gesonderte Einbeziehung des Stadions in die Beziehung Spiel ist nicht erforderlich, da Fußballspiele (nach der gegebenen Beschreibung) immer am Heimspielort einer Mannschaft stattfinden. Es wäre aber auch nicht zwangsläufig falsch, die Beziehung entsprechend zu erweitern.

Zur vollständigen Lösung der Aufgabe ist ein Entity-Relationship-Diagramm (wie das folgende) ausreichend.

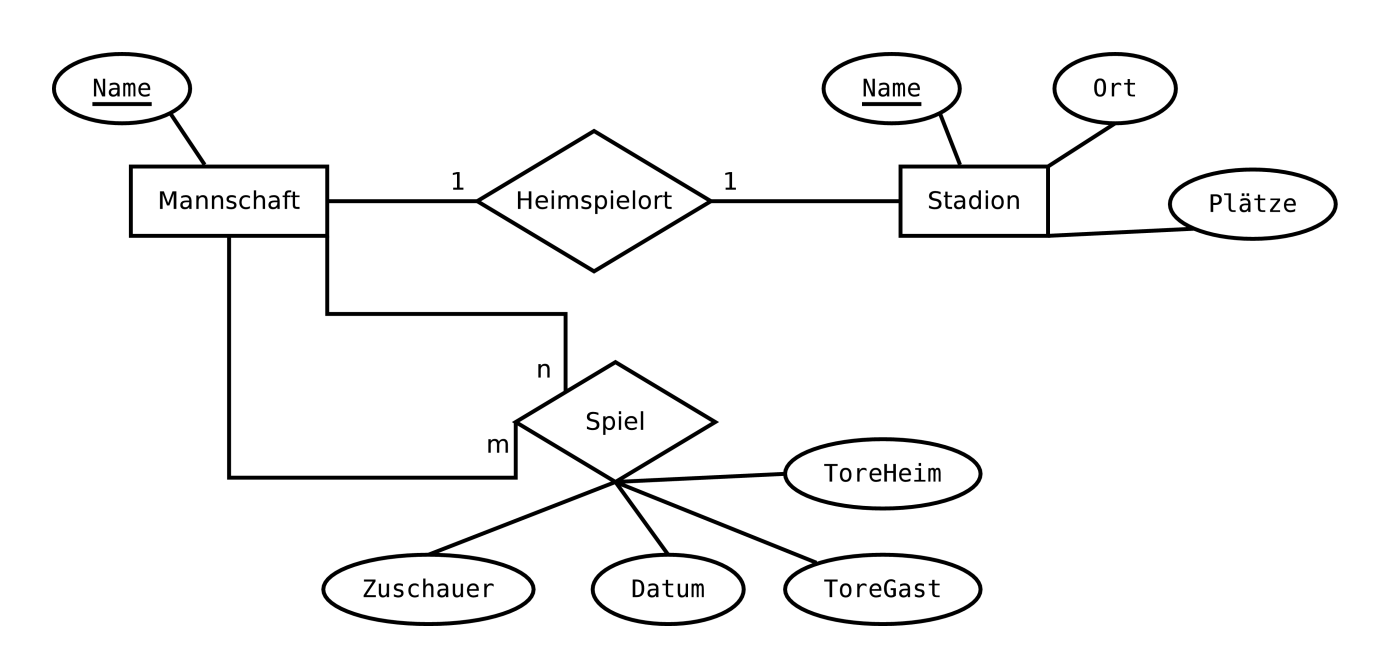

### **Aufgabe 3** 5 VP

Überführen Sie Ihr Entity-Relationship-Modell aus Aufgabe 2 in ein relationales Modell (also in Tabellen).

Nennen Sie alle benötigten Relationen sowie alle deren Attribute. Markieren Sie Primärschlüssel durch Einrahmen, Fremdschlüssel durch einfaches Unterstreichen.

Verwenden Sie nicht mehr Relationen als sinnvoll und beachten Sie dabei die Kardinalitäten aus Ihrem Entity-Relationship-Modell!

Wenn Sie Aufgabe 2 nicht lösen konnten, können Sie auf Wunsch ein geeignetes Entity-Relationship-Modell von mir erhalten. In diesem Fall erhalten Sie jedoch keine Punkte auf Aufgabe 2.

Die Entität Mannschaft wird durch eine Relation repräsentiert. Die Entität Stadion kann komplett in die Relation Mannschaft integriert werden, da die Entitäten Mannschaft und Stadion in einer 1:1-Beziehung stehen. Eine Modellierung der Entität Stadion als eigene Relation muss nicht zwangsläufig falsch sein, macht aber zumindest die in Aufgabe 6 nötigen SQL-Abfragen komplizierter.

Die Beziehung Spiel muss als eigene Relation dargestellt werden, da ihre Kardinalität n:m (viele zu viele) ist.

Folgendes relationales Schema ist geeignet:

Mannschaft (**Name**, Stadion, Ort, Plätze) Spiel (Heimmannschaft, Gastmannschaft, ToreHeim, ToreGast, Zuschauer, Datum)

# **Aufgabe 4** 5 VP

Erstellen Sie mit SQL-Befehlen die Datenbankstruktur aus Ihrem in Aufgabe 3 erstellten relationalen Modell.

Wenn Sie Aufgabe 3 nicht lösen konnten, können Sie auf Wunsch ein geeignetes relationales Modell von mir erhalten. In diesem Fall erhalten Sie jedoch keine Punkte auf Aufgabe 3.

CREATE TABLE Mannschaft (Name varchar(200) PRIMARY KEY, Stadion varchar(200), Ort varchar(200), Plaetze int);

CREATE TABLE Spiel (Heim varchar(200) REFERENCES Mannschaft.Name, Gast varchar(200) REFERENCES Mannschaft.Name, ToreHeim int, ToreGast int, Datum date, Zuschauer int);

# **Aufgabe 5** 9 VP

Gehen Sie den Text "Fußballliga" noch einmal durch. Viele Aussagen im Verlauf der "Geschichte" können durch Operationen auf Ihrer in Aufgabe 4 erzeugten Datenbank dargestellt werden.

Stellen Sie alle diese Operation (z.B. Einfügungen, Änderungen oder Löschungen von Datensätzen) durch SQL-Befehle dar, und zwar in der Reihenfolge ihres Auftretens in der Geschichte.

Wenn Sie Aufgabe 4 nicht lösen konnten, versuchen Sie, auf Basis Ihres in Aufgabe 3 erarbeiteten relationalen Modells zu arbeiten. Auf Wunsch können Sie eine geeignete Datenbankdefinition von mir erhalten. In diesem Fall erhalten Sie jedoch keine Punkte auf Aufgabe 4.

INSERT INTO Mannschaft (Name, Stadion, Ort, Plaetze) VALUES ('Eintracht Frankfurt', 'Commerzbank-Arena', 'Frankfurt', 51500);

INSERT INTO Mannschaft (Name, Stadion, Ort, Plaetze) VALUES ('FC Schalke 04', 'Veltins-Arena', 'Gelsenkirchen', 61673);

INSERT INTO Mannschaft (Name, Stadion, Ort, Plaetze) VALUES ('Borussia Dortmund', 'Signal-Iduna-Arena', 'Dortmund', 80720);

INSERT INTO Spiel (Heim, Gast, ToreHeim, ToreGast, Datum, Zuschauer) VALUES ('Borussia Dortmund', 'Eintracht Frankfurt', 2, 1, '2012-02-03', 65000);

INSERT INTO Spiel (Heim, Gast, ToreHeim, ToreGast, Datum, Zuschauer) VALUES ('Eintracht Frankfurt', 'Borussia Dortmund', 2, 2, '2012-02-24', 51500);

INSERT INTO Spiel (Heim, Gast, ToreHeim, ToreGast, Datum, Zuschauer) VALUES ('Eintracht Frankfurt', 'FC Schalke 04', 0, 2, '2012-02-10', 50700);

INSERT INTO Spiel (Heim, Gast, ToreHeim, ToreGast, Datum, Zuschauer) VALUES ('FC Schalke 04', 'Eintracht Frankfurt', 2, 1, '2012-02-17', 61673);

INSERT INTO Spiel (Heim, Gast, ToreHeim, ToreGast, Datum, Zuschauer) VALUES ('FC Schalke 04', 'Borussia Dortmund', 1, 2, '2012-03-03', 10000);

INSERT INTO Spiel (Heim, Gast, ToreHeim, ToreGast, Datum, Zuschauer) VALUES ('Borussia Dortmund', 'FC Schalke 04', 3, 2, '2012-03-10', 65535);

# **Aufgabe 6** 20 VP

Bitte formulieren Sie SQL-Abfragen, um die folgenden Informationen der Datenbank zu entnehmen:

- 1. Die Namen aller Mannschaften der Liga
- 2. Die Orte aller Stadien
- 3. Die Anzahl an Zuschauerplätzen jeweils in allen Stadien
- 4. Die Anzahl an Zuschauerplätzen in der Commerzbank-Arena
- 5. Die jeweiligen Zuschauerzahlen aller Spiele
- 6. Die jeweiligen Zuschauerzahlen aller Spiele von Schalke
- 7. Die Ergebnisse aller Spiele von Eintracht Frankfurt
- 8. Die Ergebnisse aller Spiele vom 10. Februar 2012.
- 9. Die Kalenderdaten aller unentschieden geendeten Spiele
- 10.Die Ergebnisse aller Spiele vor mindestens 50.000 Zuschauern.

Wenn Sie Aufgabe 5 nicht lösen konnten – also keine Datenbank entwickelt haben, auf der sie diese Abfragen durchführen könnten – können Sie auf Wunsch eine geeignete Datenbank in Form von gedruckten Tabellen von mir erhalten. In diesem Fall erhalten Sie jedoch keine Punkte auf Aufgabe 5.

SELECT Name FROM Mannschaft;

SELECT Stadion FROM Mannschaft;

SELECT Plaetze FROM Mannschaft;

SELECT Plaetze FROM Mannschaft WHERE Stadion = 'Commerzbank-Arena';

SELECT Zuschauer FROM Spiel;

SELECT Zuschauer FROM Spiel WHERE Heim = 'FC Schalke 04' OR Gast = 'FC Schalke 04';

SELECT ToreHeim, ToreGast FROM Spiel WHERE Heim = 'Eintracht Frankfurt' OR Gast = 'Eintracht Frankfurt';

SELECT ToreHeim, ToreGast FROM Spiel WHERE Datum = '2012-02-10';

SELECT Datum FROM Spiel WHERE ToreHeim = ToreGast;

SELECT ToreHeim, ToreGast FROM Spiel WHERE Zuschauer >= 50000;